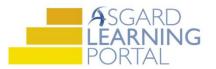

## AsgardMobile 2.0 Job Aide

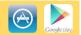

## Adding Parts Using Category or Item Search for Android

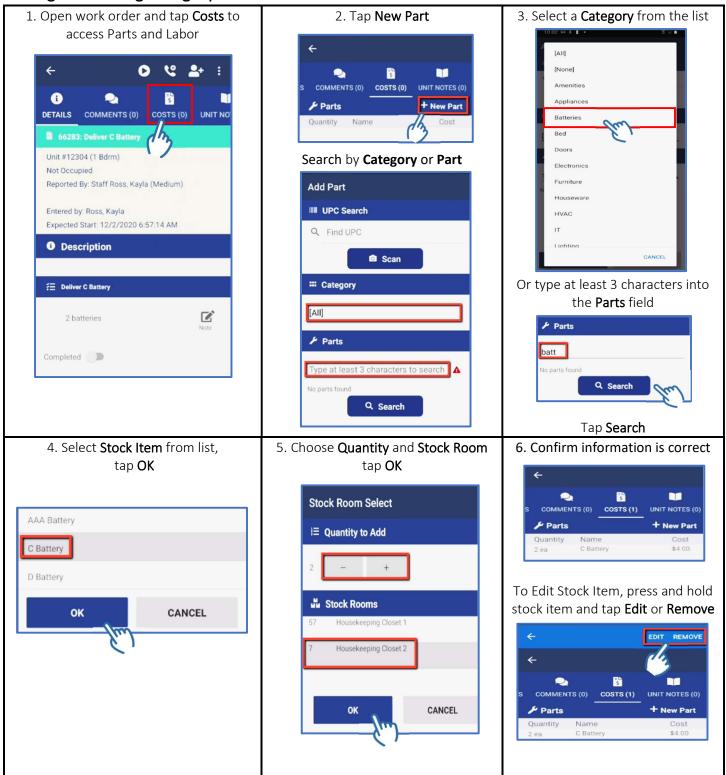